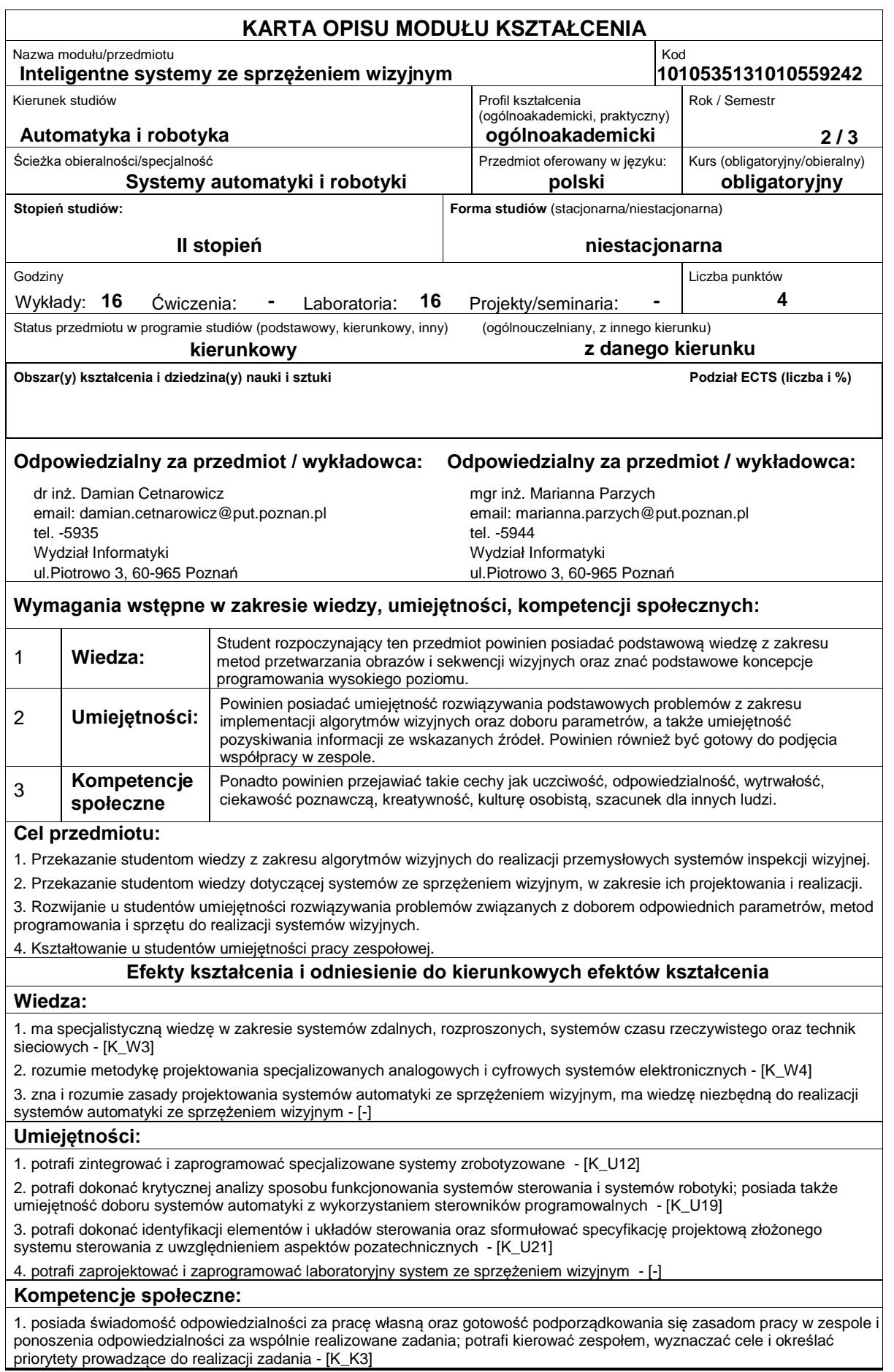

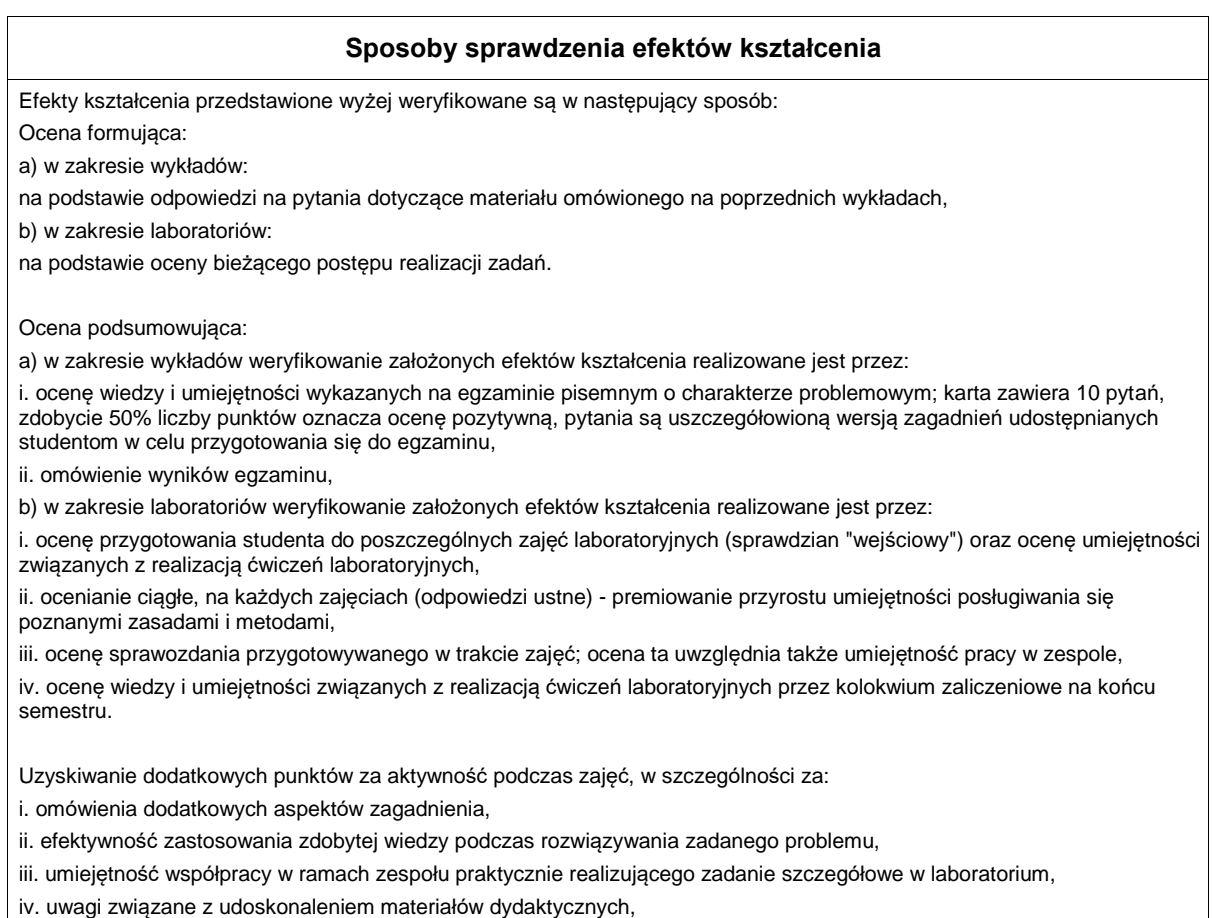

v. wskazywanie trudności percepcyjnych studentów, umożliwiające bieżące doskonalenie procesu dydaktycznego.

## **Treści programowe**

Program wykładu obejmuje następujące zagadnienia:

1. Budowa systemu ze sprzężeniem wizyjnym: kamera inteligentna, programowalny moduł przetwarzania obrazu, programowalny moduł sterowania; omówienie istniejących rozwiązań i tendencji rozwojowych; budowa kamery inteligentnej przetwornik obrazu CCD, CMOS, cyfrowa reprezentacja obrazu, procesor przetwarzania danych, program, interfejs komunikacyjny, linie wejścia /wyjścia, obiektyw, oświetlacz; zastosowanie kamer inteligentnych (automatyczna kontrola, detekcja wad i braków, pomiary bezdotykowe, sortowanie, systemy wizyjne robotów, odczytywanie kodów, OCR, biometria, sieci sensoryczne, systemy nadzoru).

2. Światło i jego własności, wielkości fotometryczne: podstawowe wiadomości z optyki geometrycznej, przetworniki obrazu, obiektywy, filtry, czas naświetlania; podstawy widzenia maszynowego - operacje morfologiczne, detekcja krawędzi lub innych obiektów, porównanie ze wzorcem poprzez wykorzystanie intensywności lub wykrytych krawędzi, pomiary długości, obrazy 3D, skanery 3D; skaner 3D wykorzystujący światło strukturalne - zasada działania, triangulacja, kalibracja, korekcja zniekształceń, dokładność pomiaru.

3. System ze sprzężeniem wizyjnym na przykładzie produktu NI Vision Assistant: cechy systemu, instalacja, programowanie procesu przetwarzania obrazu i sterowania, wykorzystanie NI LabVIEW VI lub języka C; graficzne środowisko programowania NI LabVIEW - implementacja vi, akwizycja danych, aplikacje modułowe, programowanie zdarzeń, typowe schematy programów, interfejs użytkownika, obsługa interfejsów komunikacyjnych, funkcje wbudowane.

4. Integracja kamery inteligentnej ze sterownikiem PLC: jednostka centralna CPU, moduł wejść dyskretnych, moduł wyjść dyskretnych, moduł wejść analogowych, moduł wyjść analogowych, szybki licznik, porty komunikacyjne; protokoły i sieci komunikacyjne - RS232, RS485, Modbus, Ethernet, Profibus, CANOpen, GSM/GPRS.

5. Języki programowania według normy IEC61131-1, drabinkowy język programowania LAD: typy danych, funkcje przekaźnikowe, liczniki, funkcje arytmetyczne, funkcje relacji, funkcje na ciągach bitów, funkcje konwersji, funkcje sterujące, blok funkcyjny PID.

6. System nadzorujący przebieg procesu technologicznego lub produkcyjnego: SCADA, rozproszone sterowanie PLC, telemetria, interfejs HMI, logowanie danych; omówienie wybranych systemów SCADA; przegląd sterowników PLC różnych producentów - ABB, Allen-Bradley, Fatek, GeFanuc, Honeywell, Kinco, Mitsubishi, Moeller Electric, Omron, Panasonic, Schneider Electric (Modicon), Siemens (Simatic), Unitronics, Vipa, LG.

7. Sterowanie silnikiem indukcyjnym poprzez sterownik PLC połączony z falownikiem: schemat połączeń, konfiguracja dostępnych parametrów; wykorzystanie regulatora PID do sterowania silnikiem.

8. Sterowanie temperaturą w modelowym układzie rzeczywistym za pomocą sterownika PLC: konfiguracja sprzętowa i programowa związana z czujnikiem temperatury i układem wykonawczym; wykorzystanie regulatora PID.

Zajęcia laboratoryjne prowadzone są w formie 2-godzinnych ćwiczeń, odbywających się w laboratorium. Poszczególne ćwiczenia wykonywane są przez zespoły 2/3-osobowe.

Program zajęć laboratoryjnych obejmuje następujące zagadnienia:

1. Wprowadzenie do środowiska TIA Portal: zapoznanie z budową okna programu, konfiguracja sterownika Simatic s7-1200 i tworzenie nowego projektu; wprowadzenie do programowania w języku drabinkowym LAD.

2. Typy zmiennych i bloki danych: zapoznanie z typami zmiennych obsługiwanymi przez sterownik Simatic s7-1200, zmienne lokalne, globalne, wejścia i wyjścia sterownika, adresowanie zmiennych; tworzenie, konfiguracja i wykorzystywanie bloków danych DB (data block).

3. Funkcje i bloki funkcyjne: zapoznanie z typami bloków programowych obsługiwanych przez sterownik Simatic s7-1200; bloki organizacyjne OB (organization block), bloki funkcyjne FB (function block), funkcje FC (function).

4. Dodawanie panelu operatorskiego do projektu: konfiguracja komunikacji pomiędzy sterownikiem a panelem HMI KTP600 Basic Color, programowanie ekranów panelu.

5. Konfiguracja połączenia Ethernet pomiędzy dwoma sterownikami: protokół PROFINET; adresowanie IP i konfiguracja podsieci.

6. Automatyczna inspekcja wizyjna cz.1: konfiguracja sprzętowa czujnika wizyjnego Keyence IV-500C; zapoznanie z narzędziami inspekcji wizyjnej obsługiwanymi przez czujnik, zapoznanie z właściwościami narzędzi Position, Area, Color; implementacja testowych inspekcji wizyjnych.

7. Automatyczna inspekcja wizyjna cz.2: samodzielna implementacja złożonej inspekcji wizyjnej; integracja panelu operatorskiego, sterownika i czujnika wizyjnego; utrwalenie oraz integracja zdobytych umiejętności.

8. Badanie regulatora PID: dobór parametrów regulatora PID z wykorzystaniem algorytmu firmy Siemens.

Metody dydaktyczne:

1. Wykład: prezentacja multimedialna, prezentacja ilustrowana przykładami podawanymi na tablicy, rozwiązywanie zadań, pokaz multimedialny, demonstracja

2. Zajęcia laboratoryjne: ćwiczenia praktyczne, warsztaty, praca w zespole, pokaz multimedialny

## **Literatura podstawowa:**

- 1. LabVIEW w praktyce, Chruściel M., Wydawnictwo BTC, Legionowo, 2008
- 2. Image acquisition and processing with LabVIEW, Relf C.G., CRC PRESS, 2004

3. Sterowniki PLC w praktyce inżynierskiej, Kwaśniewski J., Wydawnictwo BTC, Legionowo, 2008

## **Literatura uzupełniająca:**

1. Programowalne sterowniki przemysłowe w systemach sterowania, Kwaśniewski J., Fundacja Dobrej Książki, Kraków, 1999 2. The LabVIEW student editions user guide, Wells L.K., Prentice Hall, Englewood Cliffs, 1995

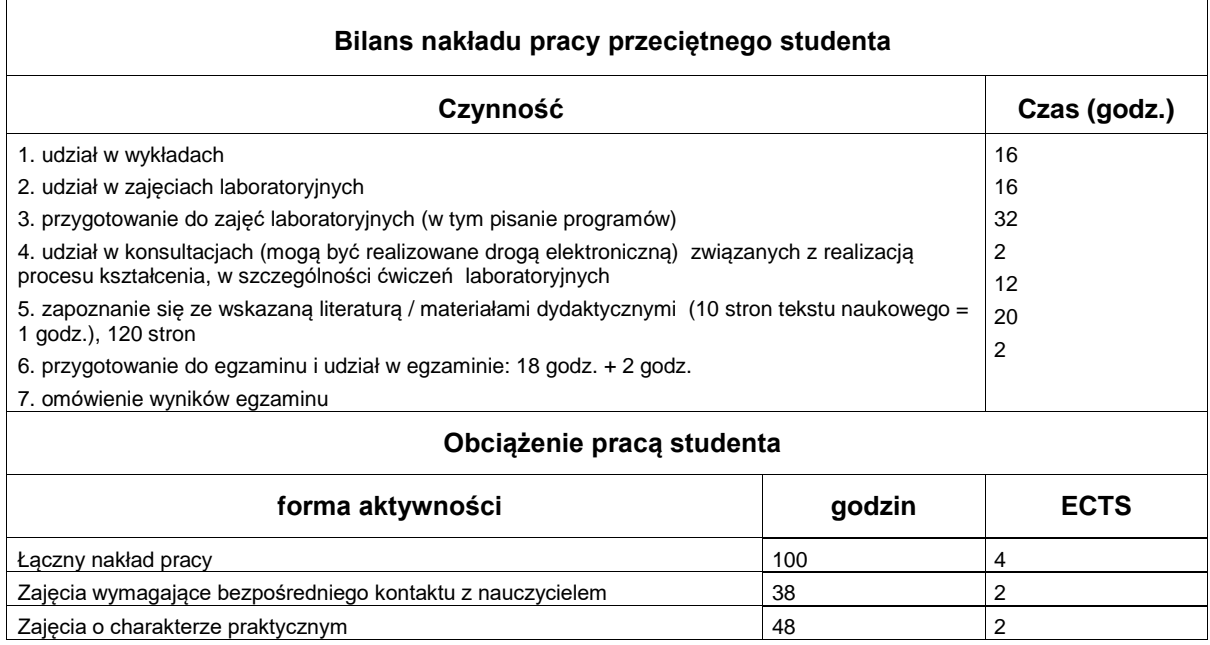